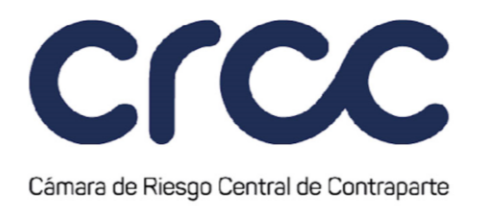

- 7. Informar a la Cámara cualquier novedad presentada sobre los datos del Miembro.
- 8. Velar por que los Operadores actúen de acuerdo con la Ley, las instrucciones de las autoridades competentes, el Reglamento, las Circulares, la Oferta de Servicios de la Cámara y todas aquellas disposiciones que expida para reglamentar su funcionamiento.
- 9. Velar porque los perfiles asignados a los Operadores no contravengan las disposiciones aplicables al Miembro y a sus funcionarios, en cuanto a la separación de funciones de control interno, de conformidad con su régimen legal, tales como administración de riesgos, gestión comercial, gestión de negociación y gestión operativa.
- 10. Solicitar a la Cámara la cancelación de la clave de acceso cuando el Operador correspondiente deje de ejercer las funciones autorizadas en forma definitiva, en casos tales como retiro voluntario, despido, cambio de cargo, muerte, etc. y no se tenga prevista la reasignación de la Terminal.
- 11. Modificar oportunamente el perfil asignado a un Operador dentro de su código de acceso, de acuerdo con las autorizaciones y capacidades del mismo, dejando constancia de ello e informando por escrito al titular.
- 12. Hacer entrega personal de la clave y código de acceso asignado a cada Operador dejando constancia de ello, informando expresamente las funcionalidades asignadas. Cuando de conformidad con el numeral 5. anterior se realice un cambio en las funciones asignadas, deberá informar de ello al Operador afectado, mediante comunicación escrita.
- 13. Cuando detecte que por algún motivo se ha perdido la reserva sobre la clave de acceso de algún Operador, deberá proceder a informarlo inmediatamente al titular del mismo y a la Cámara.
- 14. Mantener bajo reserva las claves de acceso. En todo caso, la clave de un código de acceso no podrá ser revelada a persona distinta del funcionario al cual le ha sido asignada.

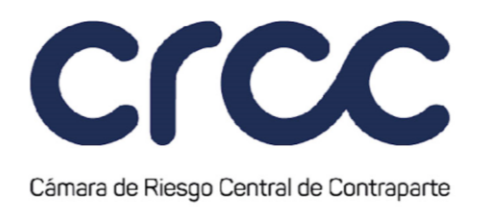

- 15. Informar a quien corresponda dentro del Miembro, del uso inadecuado de la clave y código de acceso propio por parte de un funcionario.
- 16. Informar a la Cámara como Administrador del Sistema de cualquier hecho relativo al uso de las claves y códigos de acceso que pueda poner en riesgo la seguridad del Sistema.
- 17. Solicitar a la Cámara el cambio de la clave de acceso al Terminal cuando se presente perdida de la misma, bien sea por olvido o cualquier otra circunstancia.
- 18. Garantizar y responder ante la Cámara porque la información a la que acceden los Operadores del Miembro a través del Sistema de la Cámara, relacionada con la valoración de los Activos y de los valores recibidos en garantía, así como la información de los insumos empleados por la Cámara, será únicamente para su visualización y no podrá comercializarla de manera independiente, ni divulgarla a terceros o utilizarla para fines diferentes a los previstos en la presente Circular y, por consiguiente, deberá mantenerla con la debida reserva.
- 19. Crear los Terceros Identificados y su asignación a Cuentas de Terceros Identificados y/o Cuentas de Terceros Ómnibus Segregadas por Cámara, y crear las Cuentas de Terceros Identificados, Cuentas de Terceros Ómnibus Segregada por Cámara y Cuentas de Registro de la Cuenta Propia en cada Segmento, según sea procedente.

### **Artículo 1.2.5.5. Facultades especiales del Administrador del Sistema.**

*(Este artículo fue modificado mediante Circular 10 del 18 de marzo de 2015, publicada en el Boletín Normativo No. 010 del 18 de marzo de 2015 y renumerado mediante Circular 19 del 28 de diciembre de 2016, publicada en el Boletín Normativo No. 024 del 28 de diciembre de 2016. Rige a partir del 29 de diciembre de 2016.)*

La Cámara, en su condición de Administrador del Sistema, podrá cancelar una clave o un código de acceso al Sistema de cualquier Operador del Miembro o Agente por razones de seguridad, por orden de un

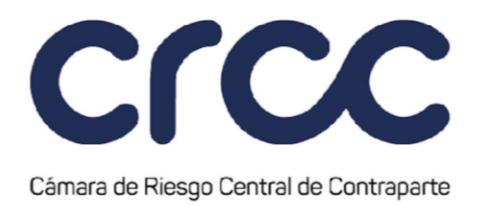

organismo de autorregulación, por orden de autoridad competente o por solicitud del Administrador del Miembro o Agente o del funcionario titular de la clave y código de acceso.

Cuando un Miembro o Agente sea suspendido, excluido o se retire del Sistema, la Cámara inactivará o cancelará en forma definitiva, según corresponda, los códigos de acceso al Sistema.

### **Artículo 1.2.5.6. Deberes del Miembro y/o Agente cuando el Administrador del Miembro y/o Agente cese en sus funciones**

*(Este artículo fue modificado mediante Circular 15 del 16 de octubre de 2009, publicada en el Boletín Normativo No. 019 del 16 de octubre de 2009 y mediante Circular 10 del 18 de marzo de 2015, publicada en el Boletín Normativo No. 010 del 18 de marzo de 2015 y renumerado mediante Circular 19 del 28 de diciembre de 2016, publicada en el Boletín Normativo No. 024 del 28 de diciembre de 2016. Rige a partir del 29 de diciembre de 2016.)*

Cuando el Administrador del Miembro y/o Agente cese definitiva o temporalmente en el uso de sus funciones, el representante legal del Miembro y/o Agente deberá informarlo inmediatamente a la Cámara y presentar a la persona que lo reemplazará, para lo cual deberá entregar debidamente diligenciado el formato establecido en el Anexo 10, y en caso de ser procedente, deberá actualizar el Anexo 6. La Cámara otorgará clave de acceso al Sistema al nuevo Administrador del Miembro.

### **Artículo 1.2.5.7. Acceso al Sistema**

*(Este artículo fue renumerado mediante Circular 19 del 28 de diciembre de 2016, publicada en el Boletín Normativo No. 024 del 28 de diciembre de 2016; mediante Circular No. 2 del 28 de enero de 2021, publicada en el Boletín Normativo No. 017 del 28 de enero de 2021, modificación que rige a partir del 1 de febrero de 2021 y modificado mediante Circular No. 36 del 20 de octubre de 2023, publicada en el Boletín Normativo No. 038 del 20 de octubre de 2023, modificación que rige a partir del 23 de octubre de 2023.)*

**117**

VIGILADO SUPERINTENDENCIA FINANCIERA

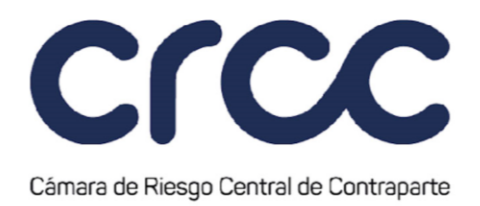

El acceso al Sistema Operativo requiere el código del Miembro, el código de Terminal y la clave de acceso de acuerdo con lo descrito a continuación. No obstante, el acceso al Sistema Operativo podrá ser diferente según se defina para cada Segmento.

- 1. Código del Miembro: Compuesto por cuatro (4) caracteres alfanuméricos, en los que el primer carácter será la letra M que identifica Miembro y los tres dígitos siguientes que corresponderán al mismo código de identificación del Miembro en el sistema de negociación.
- 2. Código de Terminal: Compuesto por tres (3) caracteres numéricos, los cuales son asignados de acuerdo con las necesidades de infraestructura tecnológica y operativa del Miembro e identificarán al Operador del Miembro. El proceso de asignación del código de Terminal será el siguiente:
	- a. La Cámara a solicitud del Miembro define el número de terminales operativas a instalar, el número de Operadores a crear y habilita las direcciones IP y los puertos exigidos por la aplicación.
	- b. La Cámara establece los códigos de Terminales, reservando el código 001 para el Administrador del Miembro asociado a una dirección IP identificada.
	- c. Una vez el Administrador del Miembro se encuentra identificado en el Sistema, desde este Terminal y con la clave de acceso asignada, puede establecer los perfiles de los Operadores de la entidad, los cuales están asociados a cada dirección IP configurada por la Cámara.
	- d. El Sistema de la Cámara no realiza control de la identificación y nombre del Operador responsable de la IP matriculada, en este sentido el empleo de los terminales por parte de los funcionarios del Miembro, es su responsabilidad a través del Administrador.
- 3. Clave de Acceso: La clave de acceso al Sistema será secreta y estará compuesta por ocho (8) caracteres, los cuales deben cumplir con la condición de tener al menos dos (2) caracteres alfabéticos en mayúscula, cuatro (4) alfanuméricos y al menos (2) caracteres especiales.

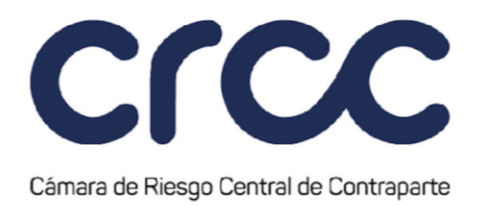

La clave de acceso estará sujeta a las siguientes reglas:

- a. Acceso al Sistema: Para ingresar al Sistema, todo Operador con código de acceso, deberá digitar la clave asignada. Al primer ingreso del usuario, el sistema le exigirá el cambio de la clave de la misma.
- b. Cambio de Clave: El Sistema le exigirá al usuario el cambio de clave como mínimo cada treinta (30) días. Sin embargo el usuario puede cambiar su clave en cualquier momento, pero la nueva clave no podrá ser igual a la clave anterior. Desde el Sistema se enviarán mensajes al Terminal cuando la fecha de expiración de la clave de acceso esté cercana. El Sistema comprobará la fecha de expiración cada vez que verifique la clave de acceso de un Terminal en el proceso de conexión; la comprobación de la fecha se hará en relación con la fecha de sesión del Sistema.
- c. Intento Fallido: El intento fallido de ingreso de contraseña por tres (3) ocasiones o más, provoca el bloqueo de la clave. Un Terminal bloqueado no será aceptado en el Sistema de la Cámara hasta que el Administrador de la Cámara le asigne una nueva clave de acceso, por lo cual el Administrador del Miembro tendrá que solicitar dicha reactivación a través de comunicación electrónica, utilizando el Formato de Solicitud de Reactivación de claves de acceso, Anexo 18.

El acceso al Portal CRCC se realizará a través de un navegador web. Para el ingreso se requiere el nombre de usuario, la clave de acceso y un código aleatorio de la siguiente forma:

- 1. Nombre de Usuario: compuesto por el Código del Miembro, la letra inicial del nombre y el apellido del funcionario que opere el Sistema.
- 2. Clave de Acceso: La clave de acceso al Sistema será secreta y estará compuesta por mínimo ocho (8) caracteres Alfanuméricos, los cuales deben cumplir con la condición de tener al menos dos (2) caracteres alfabéticos en mayúscula, cuatro (4) alfanuméricos, caracteres especiales opcionales.

La Clave de Acceso estará sujeta a las siguientes reglas:

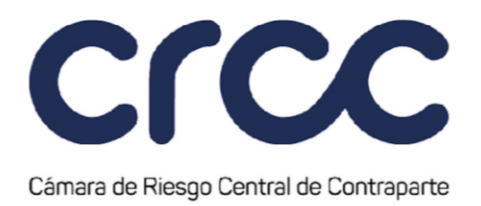

- a. Acceso al Sistema: Para ingresar al Sistema, todo Operador con usuario de acceso, deberá digitar la clave asignada. Al primer ingreso del Operador, el sistema le exigirá el cambio de su clave.
- b. Cambio de Clave: El Sistema le exigirá al Operador el cambio de clave como mínimo cada treinta (30) días. Sin embargo, el Operador puede solicitar cambiar su clave en cualquier momento a través del Portal CRCC opción "Olvidé la contraseña".
- c. Intento Fallido: El intento fallido de ingreso de contraseña por tres (3) ocasiones o más, provoca el bloqueo de la clave. Un Operador bloqueado no podrá acceder al Sistema hasta que realice el desbloqueo a través del Portal CRCC opción "Olvidé la contraseña".
- 3. OTP (One Time Password): OTP es un código de un solo uso que sirve como segundo factor de autenticación para el ingreso al Sistema. Se genera a través de un algoritmo de encriptación y es suministrado al usuario a través de un mensaje de correo electrónico. Se conoce como segundo factor de autenticación ya que se genera posterior al correcto ingreso del nombre de usuario y contraseña, brindando una capa adicional de seguridad

### **Artículo 1.2.5.8. Otros tipos de Acceso al Sistema.**

*(Este artículo fue renumerado mediante Circular 19 del 28 de diciembre de 2016, publicada en el Boletín Normativo No. 024 del 28 de diciembre de 2016, y mediante Circular No. 2 del 28 de enero de 2021, publicada en el Boletín Normativo No. 017 del 28 de enero de 2021, modificación que rige a partir del 1 de febrero de 2021.)*

El acceso al Sistema Operativo para Agentes o Autoridades Competentes se permitirá a través de la siguiente metodología de identificación o de acuerdo con lo establecido para cada Segmento:

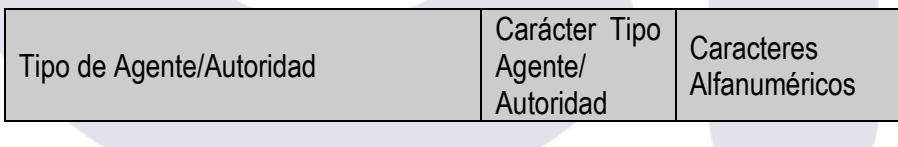

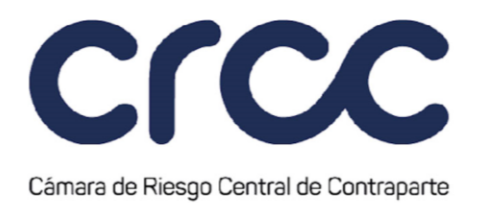

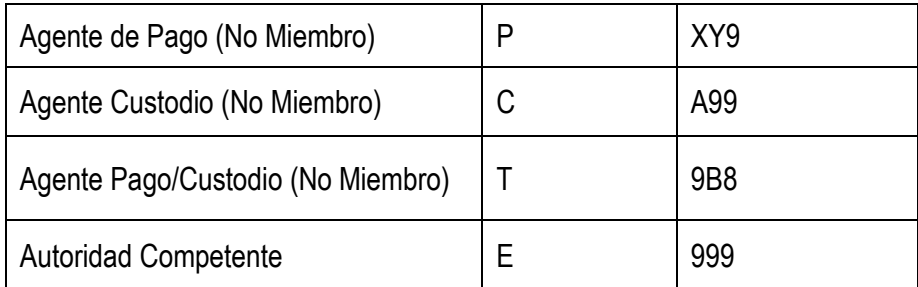

La información a la que tengan acceso los Agentes será determinada por la Cámara de acuerdo con las funciones de los mismos y la información a la que tengan acceso las Autoridades Competentes será la que determinen las disposiciones legales vigentes.

### **Artículo 1.2.5.9. Procedimiento de entrega de la clave de acceso al Sistema al Administrador del Miembro y/o Agente.**

*(Este artículo fue modificado mediante Circular 10 del 18 de marzo de 2015, publicada en el Boletín Normativo No. 010 del 18 de marzo de 2015, renumerado mediante Circular 19 del 28 de diciembre de 2016, publicada en el Boletín Normativo No. 024 del 28 de diciembre de 2016, modificado mediante Circular 14 del 8 de agosto de 2017, publicada en el Boletín Normativo No. 015 del 8 de agosto de 2017, y mediante Circular No. 2 del 28 de enero de 2021, publicada en el Boletín Normativo No. 017 del 28 de enero de 2021, modificación que rige a partir del 1 de febrero de 2021.)*

Una vez la Cámara reciba por parte del aspirante a Miembro la Orden de Compra de Servicios, aceptando la Oferta de Servicios para la afiliación al Sistema de Compensación y Liquidación de la Cámara, procederá a crear y entregar la clave de acceso al Administrador del Miembro. En el caso del Agente, una vez aceptadas las Ofertas de Servicio de los Anexos 4, 5, 5A y 22, según corresponda, mediante una Orden de Compra de Servicios, la Cámara procederá a crear y entregar la clave de Acceso para que pueda actuar como Agente en el Sistema de Compensación y Liquidación de Operaciones.

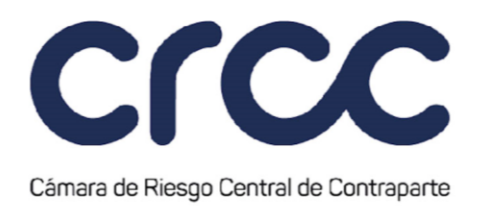

Para tal efecto el Administrador del Miembro y/o Agente deberá haber manifestado expresamente que acepta dicha designación. Tal aceptación podrá constar en la misma comunicación en que fue designado o mediante comunicación separada en la cual así lo indique. Por el hecho de la aceptación se entiende que el Administrador del Miembro y/o Agente acepta los deberes y obligaciones que se establecen mediante el Reglamento de Funcionamiento de la Cámara y la presente Circular.

Una vez recibida la comunicación de que trata el párrafo anterior, la Cámara a través del área de Operaciones y Riesgos, o quien haga sus veces, hará entrega personal de la clave de acceso dejando constancia de ello. Para el efecto, el Administrador deberá presentarse personalmente en la Cámara o designar una persona autorizada para recibir la comunicación donde consta el código y la clave general de acceso,

**Parágrafo Primero**. No obstante lo anterior, la Cámara podrá definir un procedimiento diferente de entrega de clave de acceso para un Segmento en particular.

**Parágrafo Segundo.** Para todos los efectos incluidos los jurídicos que se generen, entiéndase expresamente que las normas contendidas en el Reglamento de Funcionamiento de la Cámara, tienen plena validez y eficacia a partir del momento en que la Cámara como Administrador del Sistema haya asignado y entregado a cada Miembro y/o Agente el código y claves de acceso al Sistema.

### **Artículo 1.2.5.10. Procedimiento de entrega de las claves de acceso al Sistema a los Operadores del Miembro.**

*(Este artículo fue renumerado mediante Circular 19 del 28 de diciembre de 2016, publicada en el Boletín Normativo No. 024 del 28 de diciembre de 2016, y mediante Circular No. 2 del 28 de enero de 2021, publicada en el Boletín Normativo No. 017 del 28 de enero de 2021, modificación que rige a partir del 1 de febrero de 2021.)*

Una vez entregado el código y clave de acceso al Administrador del Miembro, la Cámara hará entrega de los códigos y claves de acceso de los Operadores, de conformidad con el siguiente procedimiento.

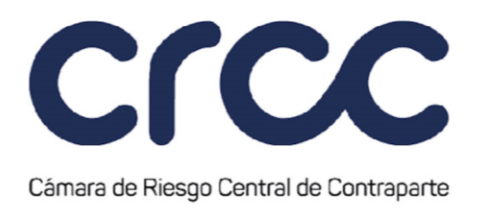

- 1. El Administrador del Miembro deberá indicar en el formato de instalación tecnológica de la Cámara, de acuerdo al Anexo 21, el número de Terminales u Operadores autorizados por la entidad.
- 2. De acuerdo con la información suministrada, la Cámara a través del área de Operaciones y Riesgos o quien haga sus veces, hará entrega personal al Administrador del Miembro de las claves de acceso de los Operadores y dejará constancia de ello. Para el efecto, Administrador deberá presentarse personalmente en la Cámara o designar una persona autorizada para recibir en sobre cerrado la comunicación en la cual consta el código y la clave de acceso de cada Operador.

**Parágrafo**. No obstante lo anterior, la Cámara podrá definir un procedimiento diferente para un Segmento en particular.

**Artículo 1.2.5.11. Deberes y obligaciones especiales de los Operadores respecto de la Clave de Acceso.** 

*(Este artículo fue renumerado mediante Circular 19 del 28 de diciembre de 2016, publicada en el Boletín Normativo No. 024 del 28 de diciembre de 2016. Rige a partir del 29 de diciembre de 2016.)*

Los Operadores del Sistema deberán:

- 1. Mantenerla en estricta reserva.
- 2. No permitir a ningún tercero el uso del código de acceso y la clave.
- 3. Solicitar a la Cámara a través del Administrador del Miembro que inactive su código y clave de acceso, cuando haya lugar a ello.
- 4. Velar porque las funcionalidades autorizadas a su código y clave de acceso correspondan a las que tiene autorizadas, de acuerdo con su propio régimen legal.
- 5. Cambiar la clave en los términos dispuestos en la presente Circular.

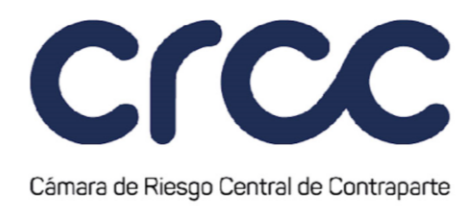

## **Artículo 1.2.5.12. Auditoría y responsabilidad a partir del otorgamiento del código y clave de Acceso.**

### *(Este artículo fue renumerado mediante Circular 19 del 28 de diciembre de 2016, publicada en el Boletín Normativo No. 024 del 28 de diciembre de 2016. Rige a partir del 29 de diciembre de 2016.)*

Una vez otorgado el código y clave de acceso a un Administrador del Miembro o a un Operador, toda operación registrada o información proporcionada a través o bajo dicho código se entenderá realizada a nombre del Miembro y tanto éste como el Administrador o el Operador quedan obligados a mantener y usar en estricta reserva dicho código y clave. En consecuencia, toda Operación registrada en el Sistema estará asociada al código asignado al Administrador o al Operador que la ingresó al Sistema. Para todos los efectos, los registros del Sistema serán plena prueba de que la Operación e información en el Sistema fue realizada por el Administrador o el Operador al cual esté asignado el código y clave de acceso.

# **TÍTULO TERCERO**

# **CONFIRMACIÓN Y ACEPTACIÓN DE OPERACIONES**

# **CAPÍTULO PRIMERO**

### **CONFIRMACIÓN, CONTROL DE RIESGO Y ACEPTACIÓN DE OPERACIONES PROVENIENTES DE SISTEMAS DE NEGOCIACIÓN Y REGISTRO O MECANISMOS DE CONTRATACIÓN 1**

*(Las denominaciones del Título Tercero de la Parte I y del Capítulo Primero del Título Tercero de la Parte I fueron modificadas mediante Circular 14 del 8 de agosto de 2017, publicada en el Boletín Normativo No. 015 del 8 de agosto de 2017. Rige a partir del 9 de agosto de 2017.)*

**Artículo 1.3.1.1. Confirmación.** 

*(Este artículo fue adicionado mediante Circular 14 del 8 de agosto de 2017, publicada en el Boletín Normativo No. 015 del 8 de agosto de 2017. Rige a partir del 9 de agosto de 2017.)*

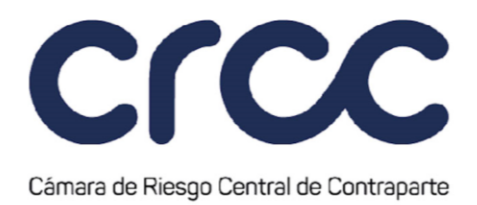

La confirmación de Operaciones Susceptibles de ser Aceptadas que se envían a la Cámara, se entiende producida por virtud de la transmisión de la información sobre la adjudicación o cierre de la operación que efectúe la respectiva bolsa, el sistema de negociación o registro o el Mecanismo de Contratación, a la Cámara.

#### **Artículo 1.3.1.2. Acuerdos con sistemas de negociación y/o registro o Mecanismos de Contratación para la Aceptación de Operaciones.**

*(Este artículo fue modificado mediante Circular 6 del 29 de marzo de 2010, publicada en el Boletín Normativo No. 008 del 29 de marzo de 2010, mediante Circular 16 del 1 de octubre de 2010, publicada en el Boletín Normativo No. 018 del 1 de octubre de 2010, mediante Circular 15 del 3 de agosto de 2011, publicada en el Boletín Normativo No. 018 del 3 de agosto de 2011, mediante Circular 22 del 14 de noviembre de 2014, publicada en el Boletín Normativo No. 025 del 14 de noviembre de 2014, mediante Circular 19 del 28 de diciembre de 2016, publicada en el Boletín Normativo No. 024 del 28 de diciembre de 2016, renumerado mediante Circular 14 del 8 de agosto de 2017, publicada en el Boletín Normativo No. 015 del 8 de agosto de 2017 y modificado mediante Circular 23 del 2 de junio de 2020, publicada en el Boletín Normativo No. 028 del 2 de junio de 2020, modificación que rige a partir del 2 de junio de 2020.)*

La Cámara en virtud de los acuerdos suscritos con las bolsas, los sistemas de negociación y/o registro o Mecanismos de Contratación aceptará Operaciones de dichos sistemas o mecanismos, se constituirá en contraparte directa y administrará la Compensación y Liquidación de dichas Operaciones, cuando se determine que cumplen con los requisitos y controles de riesgo para la aceptación de Operaciones como contraparte, establecidos en el Reglamento de Funcionamiento y en la presente Circular. Tales Operaciones se denominarán Operaciones Aceptadas y así las identificará el Sistema.

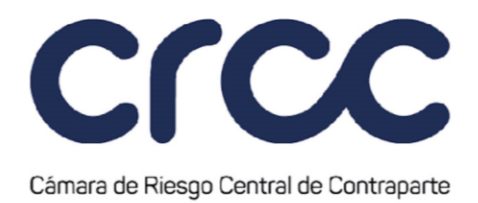

### **Artículo 1.3.1.3. Requisitos y controles de riesgo para la Aceptación de Operaciones como contraparte.**

*(Este artículo fue adicionado mediante Circular 19 del 28 de diciembre de 2016, publicada en el Boletín Normativo No. 024 del 28 de diciembre de 2010, renumerado mediante Circular 14 del 8 de agosto de 2017, publicada en el Boletín Normativo No. 015 del 8 de agosto de 2017 y modificado mediante Circular 15 del 18 de diciembre de 2018, publicada en el Boletín Normativo No. 028 del 18 de diciembre de 2018. Rige a partir del 19 de diciembre de 2018.)*

La Cámara evaluará y verificará respecto de cada Operación Susceptible de ser Aceptada, que la misma cumple con los requisitos y controles de riesgo establecidos en el artículo 2.3.4. del Reglamento y con las particularidades de cada Segmento.

# **CAPÍTULO SEGUNDO**

# **RECHAZO DE OPERACIONES 1**

### **Artículo 1.3.2.1. Rechazo de Operaciones provenientes de Sistemas de Negociación y/o de Registro, Mercado Mostrador y Mecanismos de Contratación.**

*(Este artículo fue modificado mediante Circular 6 del 29 de marzo de 2010, publicada en el Boletín Normativo No. 008 del 29 de marzo de 2010, mediante Circular 16 del 1 de octubre de 2010, publicada en el Boletín Normativo No. 018 del 1 de octubre de 2010, mediante Circular 24 del 6 de agosto de 2015, publicada en el Boletín Normativo No. 026 del 6 de agosto de 2015, mediante Circular 19 del 28 de diciembre de 2016, publicada en el Boletín Normativo No. 024 del 28 de diciembre de 2016 y mediante Circular 23 del 2 de junio de 2020, publicada en el Boletín Normativo No. 028 del 2 de junio de 2020, modificación que rige a partir del 2 de junio de 2020.)*

La Cámara rechazará las operaciones que provengan de una bolsa, un Sistema de Negociación y/o Registro, del Mercado Mostrador y/o Mecanismos de Contratación, cuando se presente alguno de los problemas

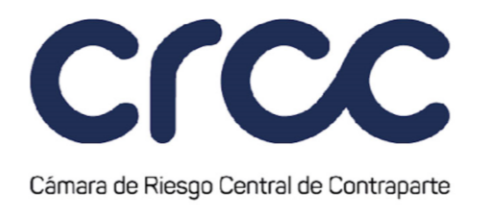

técnicos o causales establecidas en la presente Circular en el Segmento al que pertenezca la respectiva Operación Susceptible de ser Aceptadas.

# **CAPÍTULO TERCERO**

### **ANULACIÓN Y CORRECCIÓN DE OPERACIONES 1**

### **Artículo 1.3.3.1. Anulación de Operaciones.**

*(Este artículo fue modificado mediante Circular 6 del 29 de marzo de 2010, publicada en el Boletín Normativo No. 008 del 29 de marzo de 2010, mediante Circular 16 del 1 de octubre de 2010, publicada en el Boletín Normativo No. 018 del 1 de octubre de 2010, mediante Circular 22 del 14 de noviembre de 2014, publicada en el Boletín Normativo No. 025 del 14 de noviembre de 2014, mediante Circular 16 del 14 de mayo de 2015, publicada en el Boletín Normativo No. 018 del 14 de mayo de 2015, mediante Circular 24 del 6 de agosto de 2015, publicada en el Boletín Normativo No. 026 del 6 de agosto de 2015, mediante Circular 001 del 15 de enero de 2016, publicada en el Boletín Normativo No. 001 del 15 de enero de 2016, mediante Circular 19 del 28 de diciembre de 2016, publicada en el Boletín Normativo No. 024 del 28 de diciembre de 2016, y mediante Circular 20 del 6 de diciembre de 2019, publicada en el Boletín Normativo No. 035 del 6 de diciembre de 2019. Rige a partir del 9 de diciembre de 2019).*

De acuerdo con el artículo 2.5.2. del Reglamento de Funcionamiento, la Cámara podrá anular Operaciones Aceptadas, de oficio o a solicitud de la bolsa, del Sistema de Negociación y/o de Registro, o del Mecanismo de Contratación, atendiendo razones como la concurrencia de error material, problemas técnicos u otros análogos.

La Cámara podrá anular Operaciones Aceptadas de oficio, entre otros eventos:

1. Por la duplicación en los registros de las Operaciones Aceptadas por la Cámara debido a fallas tecnológicas u operativas que ocurran durante el proceso de envío y/o de recepción de información

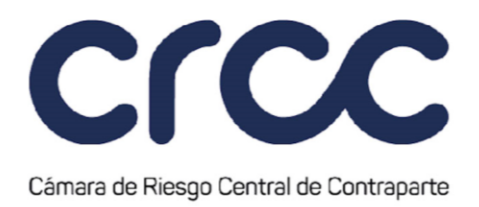

de los Sistemas de Negociación y/o Registro y/o de cualquier Mecanismo de Contratación a la Cámara;

- 2. Por pérdida de la integridad de la información de las Operaciones Aceptadas; o
- 3. Por inconsistencias en la información sobre las condiciones de una Operación Aceptada entre los Sistemas de Negociación y/o Registro y/o cualquier Mecanismo de Contratación y la Cámara.

El procedimiento de anulación de Operaciones corresponderá al establecido para cada tipo de Operación en el respectivo Segmento de la presente Circular.

Cuando la Cámara realice una anulación de oficio en los términos de este artículo deberá informarlo a las Autoridades Competentes, de conformidad con el artículo 2.5.2. del Reglamento de Funcionamiento de la Cámara.

# **Artículo 1.3.3.2. Corrección de Operaciones.**

*(Este artículo fue modificado mediante Circular 6 del 29 de marzo de 2010, publicada en el Boletín Normativo No. 008 del 29 de marzo de 2010, mediante Circular 16 del 1 de octubre de 2010, publicada en el Boletín Normativo No. 018 del 1 de octubre de 2010 y mediante Circular 22 del 14 de noviembre de 2014, publicada en el Boletín Normativo No. 025 del 14 de noviembre de 2014, mediante Circular 24 del 6 de agosto de 2015, publicada en el Boletín Normativo No. 026 del 6 de agosto de 2015, mediante Circular 001 del 15 de enero de 2016, publicada en el Boletín Normativo No. 001 del 15 de enero de 2016 y mediante Circular 19 del 28 de diciembre de 2016, publicada en el Boletín Normativo No. 024 del 28 de diciembre de 2016. Rige a partir del 29 de diciembre de 2016.)*

La corrección de Operaciones será gestionada según lo establecido para cada tipo de Operación en el respectivo Segmento de la presente Circular.

En caso de corrección de Operaciones en cualquier Segmento, la Cámara deberá informar esta situación conforme lo establece el artículo 2.5.1. del Reglamento.

# **TÍTULO CUARTO**

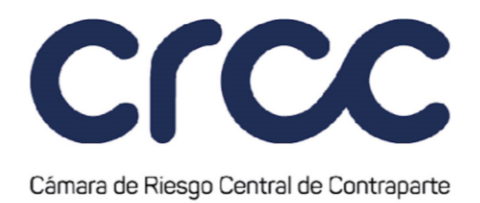

# **CUENTAS Y GESTIÓN DE OPERACIONES 1**

### **CAPÍTULO PRIMERO**

### **CUENTAS 1**

### **Artículo 1.4.1.1. Proceso de Creación de Cuentas en el Sistema de la Cámara.**

*(Este artículo fue modificado mediante Circular 2 del 12 de febrero de 2009, publicada en el Boletín Normativo No. 002 del 12 de febrero de 2009, mediante Circular 7 del 28 de abril de 2011, publicada en el Boletín Normativo No. 007 del 28 de abril de 2011, mediante Circular 20 del 4 de noviembre de 2011, publicada en el Boletín Normativo No. 023 del 4 de noviembre de 2011, mediante Circular 17 del 5 de septiembre de 2014, publicada en el Boletín Normativo No. 019 del 5 de septiembre de 2014, mediante Circular 10 del 18 de marzo de 2015, publicada en el Boletín Normativo No. 010 del 18 de marzo de 2015, mediante Circular 19 del 28 de diciembre de 2016, publicada en el Boletín Normativo No. 024 del 28 de diciembre de 2016, mediante Circular 8 del 31 de marzo de 2017, publicada en el Boletín Normativo No. 008 del 31 de marzo de 2017, mediante Circular 14 del 8 de agosto de 2017, publicada en el Boletín Normativo No. 015 del 8 de agosto de 2017, mediante Circular 22 del 3 de noviembre de 2017, publicada mediante Boletín Normativo No. 024 del 3 de noviembre de 2017, mediante Circular 23 del 2 de junio de 2020, publicada en el Boletín Normativo No. 028 del 2 de junio de 2020, y mediante Circular No. 2 del 28 de enero de 2021, publicada en el Boletín Normativo No. 017 del 28 de enero de 2021, modificación que rige a partir del 1 de febrero de 2021.)*

A través del Sistema de Administración de Suscriptores SAS, el Administrador del Miembro solicita la creación de Cuentas de Terceros Identificados, Cuentas de Terceros Ómnibus Segregadas por Cámara y de Cuentas de Registro de la Cuenta Propia en cada Segmento, según sea procedente y con las particularidades de cada Segmento.

### **Artículo 1.4.1.2. Procedimiento para la Creación de Cuentas de Terceros Identificados.**

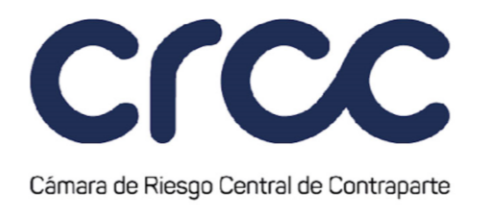

### *(Este artículo fue adicionado mediante Circular 23 del 2 de junio de 2020, publicada en el Boletín Normativo No. 028 del 2 de junio de 2020. Rige a partir del 2 de junio de 2020.)*

Para la solicitud y creación de Cuentas de Terceros Identificados el Administrador del Miembro deberá seguir el siguiente procedimiento en el Sistema de la Cámara:

a. Ingresar a la página web www.camaraderiesgo.com y acceder al Portal CRCC; ingresar al módulo de SAS y crear el Tercero titular de la Cuenta.

Respecto de este Tercero, la Cámara realizará una verificación de la información en las listas preventivas y restrictivas de dominio público para el control de lavado de activos y financiación del terrorismo de que trata el artículo 1.11.1.2 de la presente Circular. En el evento en que el Tercero se encuentre reportado en una lista preventiva, la Cámara informará a través de correo electrónico al Administrador del Miembro esta situación para que confirme si desea continuar con el proceso de creación del Tercero, y, en caso de que el Tercero se encuentre reportado en una lista restrictiva la Cámara no permitirá la creación del Tercero en el Sistema e informará a través de correo electrónico al Administrador del Miembro al respecto.

En caso de no estar reportado en las listas preventivas y restrictivas de dominio público para el control de lavado de activos y financiación del terrorismo, la creación continuará como se menciona en el siguiente literal.

b. A partir de la creación exitosa del Tercero, el Miembro podrá crear la Cuenta cuyo titular será el Tercero creado en el literal anterior. Ingresa en la opción "crear cuenta" en donde seleccionará: i. el Segmento para el cual se creará la Cuenta y ii. Seleccionará el tipo de Cuenta ISA. A continuación, diligenciará las características de administración de la Cuenta según cada Segmento.

En el evento que la Liquidación al Vencimiento por Entrega y/o la Gestión de Garantías en los depósitos de valores DCV y/o Deceval de esta cuenta sea realizada a través de un Agente Custodio y/o Agente de Pago, la información de la cuenta CUD en el sistema de pagos en el Banco de la República corresponderá con la información del Agente de Pago. Adicionalmente, el Miembro

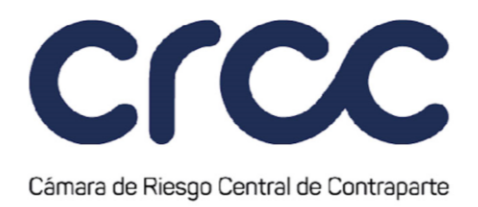

otorgará los permisos al Agente Custodio y/o Agente de Pago para consultar a través del Portal CRCC de la Cámara la información de los Terceros por los que actúa.

c. La solicitud es ingresada a la herramienta de mantenimiento de Cuentas, con el fin de actualizar la base de datos del Sistema de la Cámara y proceder a la creación de la Cuenta respecto del Segmento en que el Miembro haya indicado que va a participar.

Finalizad el procedimiento descrito en los literales anteriores, la Cuenta entra en estado activo y se habilita para el registro de Operaciones.

**Parágrafo Primero.** Los Miembros deberán crear Cuentas de Terceros Identificados independientes para un mismo titular para cada Segmento en que participen. Igualmente, los Miembros podrán crear Cuentas Definitivas de Terceros independientes dentro de un mismo Segmento para diferentes Operaciones Susceptibles de ser Aceptadas, siempre que esté permitido para el respectivo Segmento.

### **Artículo 1.4.1.3. Procedimiento para la Creación de Cuentas de Tercero Ómnibus Segregadas por Cámara**.

*(Este artículo fue adicionado mediante Circular 23 del 2 de junio de 2020, publicada en el Boletín Normativo No. 028 del 2 de junio de 2020 y modificado mediante Circular 29 del 5 de agosto de 2020, publicada en el Boletín Normativo No. 036 del 5 de agosto de 2020. Rige a partir del 18 de agosto de 2020.)*

Para la solicitud y creación de Cuentas de Terceros Ómnibus Segregada por Cámara, el Administrador del Miembro deberá seguir el siguiente procedimiento en el sistema de la Cámara:

a. Ingresar a la página web www.camaraderiesgo.com, acceder al Portal CRCC, ingresar al módulo de SAS y crea el titular de la Cuenta. El titular de las Cuentas de Tercero Ómnibus Segregadas por Cámara será el Miembro, de acuerdo con lo previsto en el literal c del numeral 2 del artículo 2.4.2. del Reglamento de Funcionamiento.

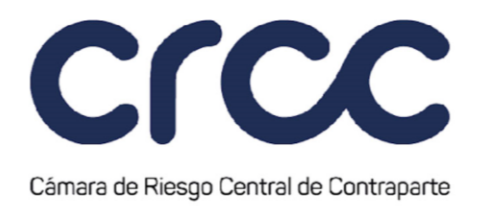

b. El Miembro crea la Cuenta cuyo titular será el Miembro, en la opción "editar tercero" en donde también seleccionará el Segmento para el cual se creará la Cuenta. A continuación, diligenciará las características de administración de la Cuenta según cada Segmento.

El Miembro titular de la Cuenta debe actuar como depositante en la Liquidación al Vencimiento por Entrega en Deceval, así mismo, utilizará su cuenta CUD en el sistema de pagos en el Banco de la República para la Liquidación al Vencimiento por Entrega. En consecuencia, estas cuentas no permitirán la participación de Agentes. No obstante, el número de Inversionista de Deceval debe ser diferente al asociado a las Cuentas de Registro de la Posición Propia, de acuerdo con lo definido en el numeral 23 del artículo 2.1.8. del Reglamento de Funcionamiento.

Para el caso de las Cuentas de Tercero Ómnibus Segregadas por Cámara en las cuales se registran Operaciones realizadas por cuenta de Terceros del exterior no conocidos, el número de cuenta Inversionista de Deceval de la Cuenta de Tercero Ómnibus Segregada por Cámara corresponderá a la cuenta Inversionista de Deceval del Tercero del exterior no conocido.

c. La solicitud es ingresada a la herramienta de mantenimiento de Cuentas, con el fin de actualizar la base de datos del Sistema de la Cámara y proceder a la creación de la Cuenta respecto del Segmento en que el Miembro haya indicado que va a participar.

Finalizado el procedimiento descrito en los literales anteriores, la Cuenta entra en estado activo y se habilita para la agrupación de Terceros.

**Parágrafo**. De conformidad con lo dispuesto en el parágrafo primero del artículo 2.4.2. del Reglamento de Funcionamiento, en el caso de que la Junta Directiva de la Cámara imparta su autorización respecto de la disponibilidad de Cuentas de Terceros Ómnibus Segregada por Cámara para un determinado Segmento o para determinadas Operaciones Susceptibles de ser Aceptadas, se indicará en la presente Circular los tipos de Cuentas autorizadas y disponibles respecto de cada Segmento y de los Activos y Operaciones Susceptibles de ser Aceptadas agrupados en cada Segmento.

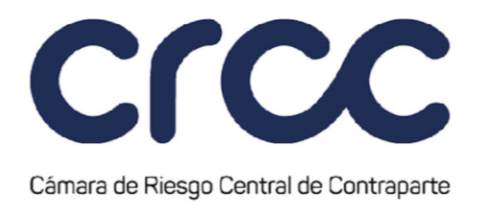

### **Artículo 1.4.1.4. Procedimiento de agrupación de Terceros en una Cuenta de Tercero Ómnibus Segregadas por Cámara.**

*(Este artículo fue adicionado mediante Circular 23 del 2 de junio de 2020, publicada en el Boletín Normativo No. 028 del 2 de junio de 2020. Rige a partir del 2 de junio de 2020.)*

Para solicitar la agrupación de un Tercero a una Cuenta de Tercero Ómnibus Segregada por Cámara previamente creada, el Administrador del Miembro:

a. Ingresa a la página web www.camaraderiesgo.com, acceder al Portal CRCC, ingresa al módulo de SAS y crea el Tercero.

Respecto de este Tercero, la Cámara realizará una verificación de la información en las listas preventivas y restrictivas de dominio público para el control de lavado de activos y financiación del terrorismo de que trata el artículo 1.11.1.2 de la presente Circular. En el evento en que el Tercero se encuentre reportado en una lista preventiva, la Cámara informará a través de correo electrónico al Administrador del Miembro esta situación para que confirme si desea continuar con el proceso de creación del Tercero, y, en caso de que el Tercero se encuentre reportado en una lista restrictiva la Cámara no permitirá la creación del Tercero en el Sistema e informará a través de correo electrónico al Administrador del Miembro al respecto.

En caso de no estar reportado en las listas preventivas y restrictivas de dominio púbico para el control de lavado de activos y financiación del terrorismo, la creación continuará como se menciona en el siguiente literal.

b. A partir de la creación exitosa del Tercero, el Miembro podrá agrupar el Tercero a la Cuenta de Tercero Ómnibus Segregada por Cámara, para lo cual seleccionará la opción "crear cuenta", en donde seleccionará: i. el Segmento en el cual se agrupará el Tercero y ii. Seleccionará tipo de Cuenta OSA (Cuenta de Tercero Ómnibus Segregada por Cámara). A continuación, diligenciará la información relacionada con el Tercero. Para la agrupación de Terceros del exterior no conocidos a una Cuenta de Tercero Ómnibus Segregada por Cámara, la información a diligenciar deberá

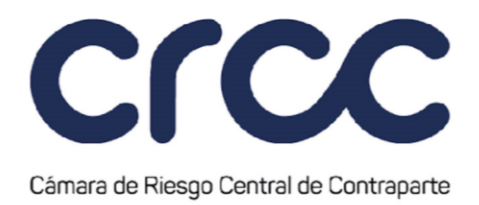

corresponder a la del Miembro que operará por cuenta de dicho Tercero. No obstante, el número de Inversionista de Deceval del Tercero del exterior no conocido agrupado en la Cuenta de Terceros Ómnibus Segregada por Cámara debe ser diferente al asociado a las Cuentas de Registro de la Posición Propia y a las Cuentas de Terceros Ómnibus Segregadas por Cámara.

Al finalizar el proceso de agrupación de Terceros Identificados y/o Terceros del exterior no conocidos a una Cuenta de Tercero Ómnibus Segregada por Cámara, el sistema asignará un Código de Tercero exclusivamente para la identificación de las Operaciones que se celebren por su cuenta. El Código de Tercero será alfanumérico de cinco (5) dígitos.

### **Artículo 1.4.1.5. Procedimiento de Creación de Cuentas de Registro de la Cuenta Propia.**

*(Este artículo fue adicionado mediante Circular 23 del 2 de junio de 2020, publicada en el Boletín Normativo No. 028 del 2 de junio de 2020. Rige a partir del 2 de junio de 2020.)*

Para la solicitud y creación de Cuentas de Registro de la Cuenta Propia en el Sistema de la Cámara se deberá seguir el siguiente procedimiento:

- a. Los Miembros podrán solicitar la creación de Cuentas de Registro de la Cuenta Propia adicionales, según las características de las Operaciones que se agrupen en cada Segmento, a través de solicitud enviada por correo electrónico por el Administrador del Miembro al Administrador del Sistema en Cámara o por el Portal CRCC.
- b. El Miembro no Liquidador podrá solicitar la creación de una o varias Cuentas de Registro de la Cuenta Propia, por cada Miembro Liquidador General con el cual haya celebrado un Convenio.

**Parágrafo**: No obstante lo anterior, la Cámara podrá señalar un procedimiento especial para la creación de Cuentas para un Segmento.

### **Artículo 1.4.1.6. Modalidades de Registro de Operaciones.**